## WYMAGANIA EDUKACYJNE Z INFORMATYKI DLA KLASY VIII SZKOŁY PODSTAWOWEJ według podręcznika "Lubię to" zgodnego z programem nauczania.

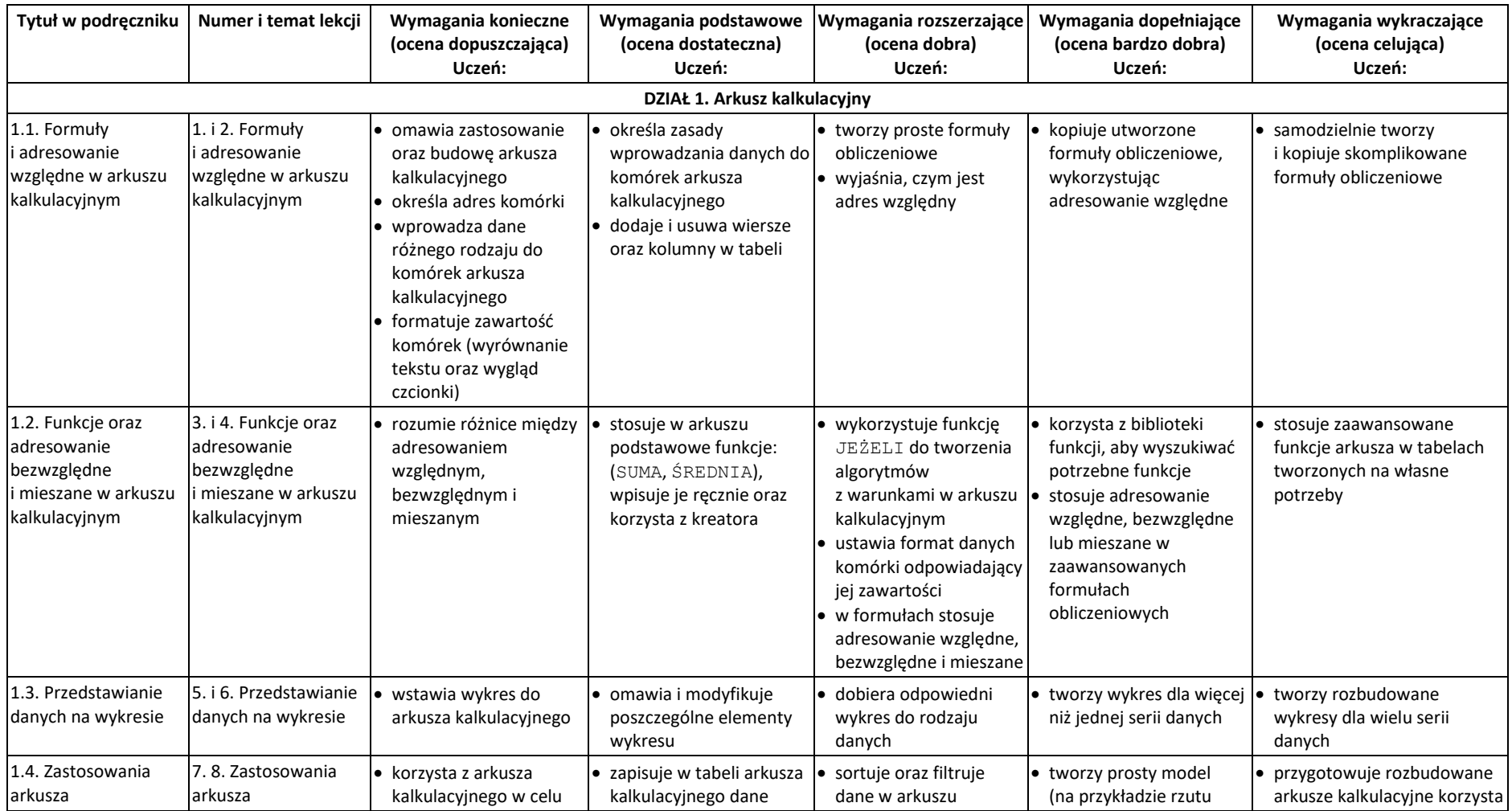

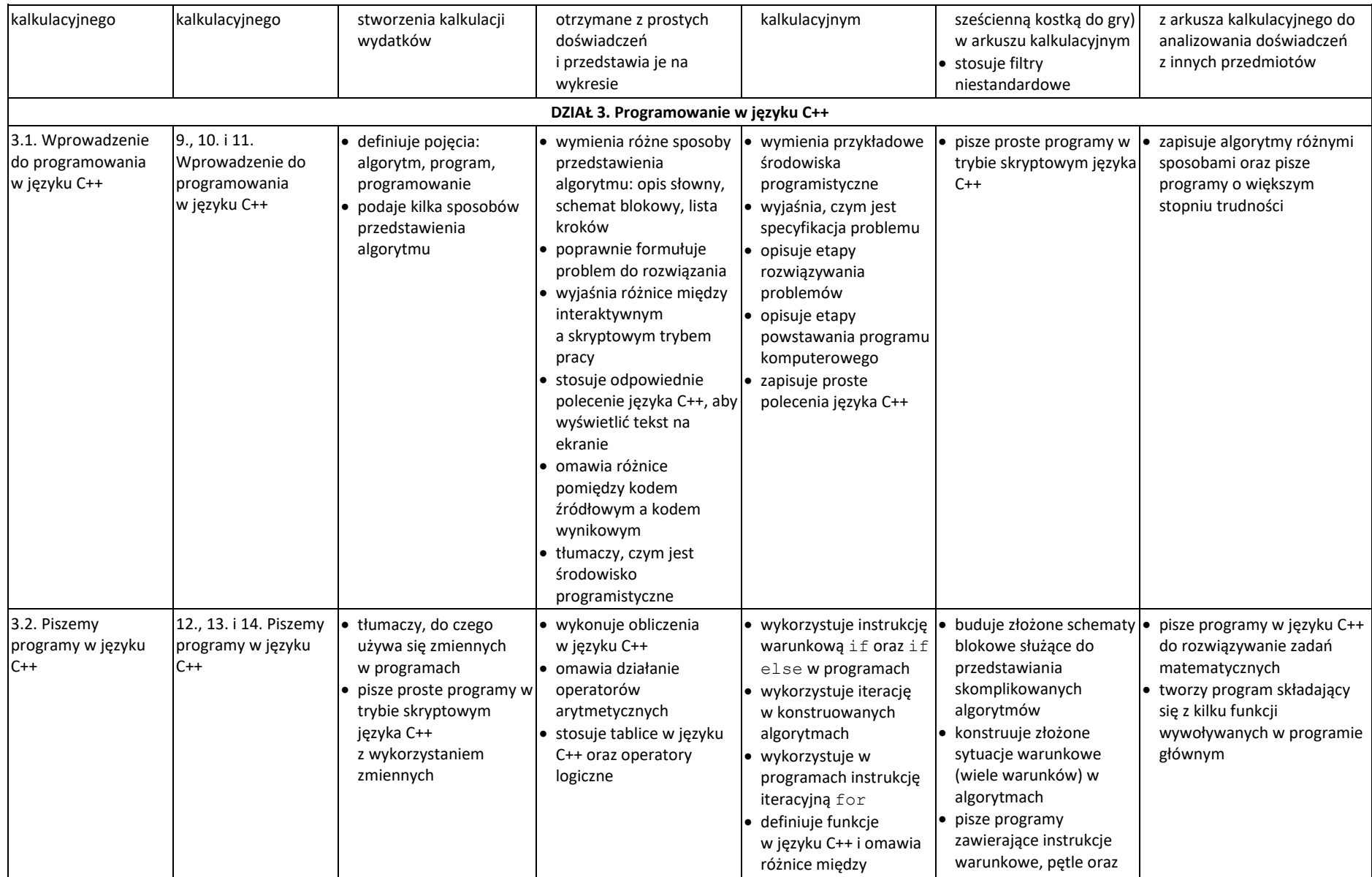

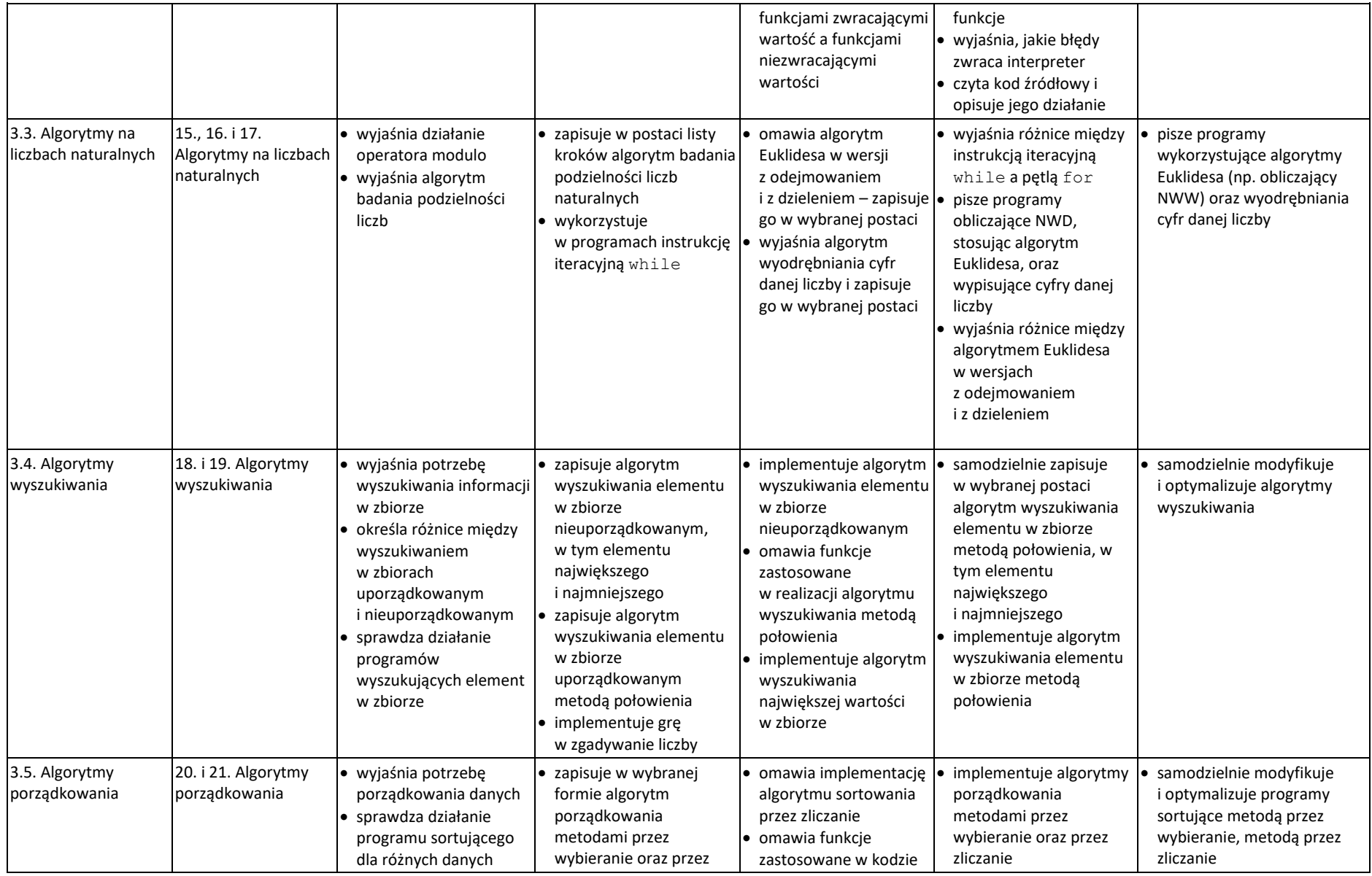

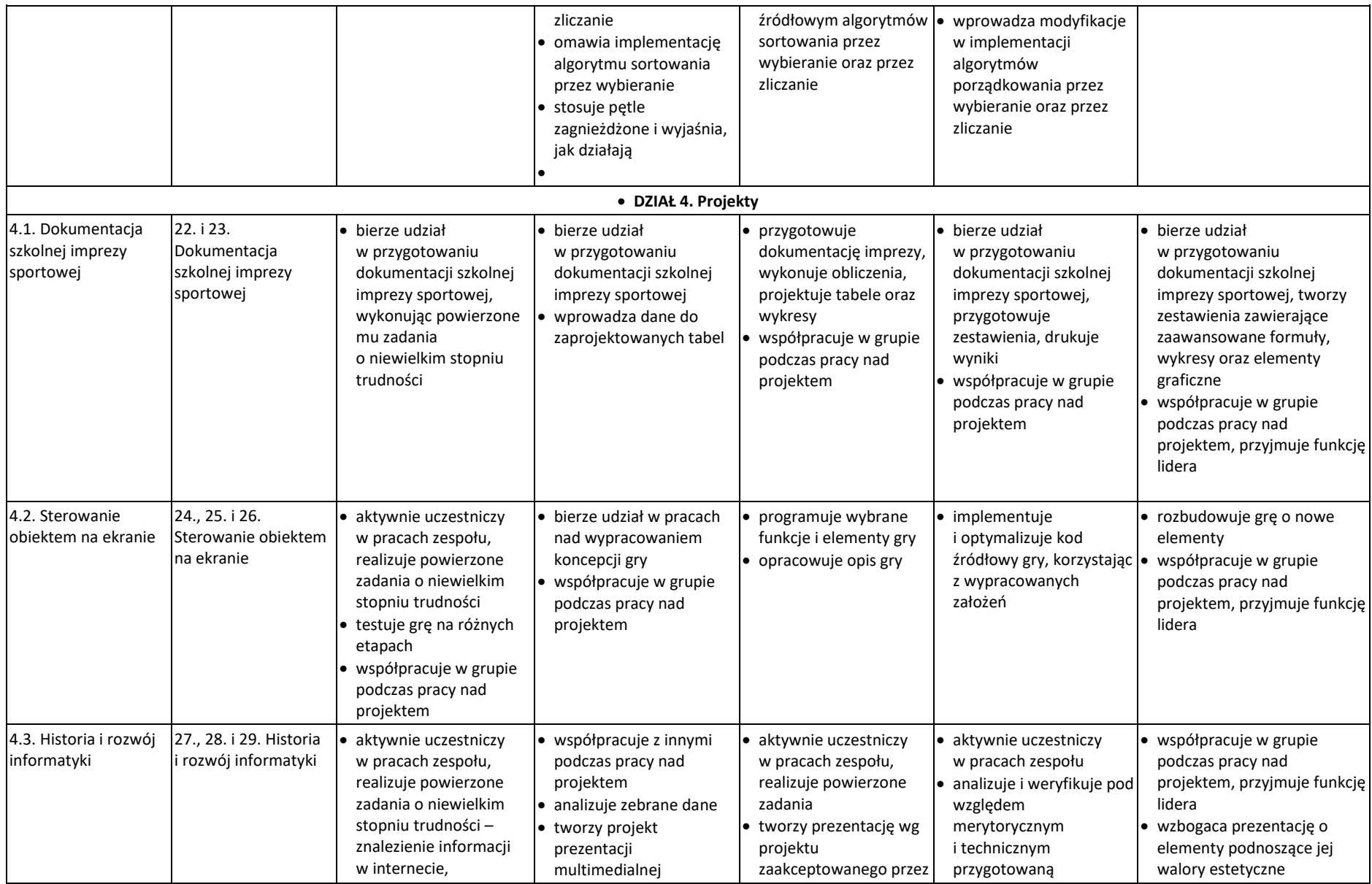

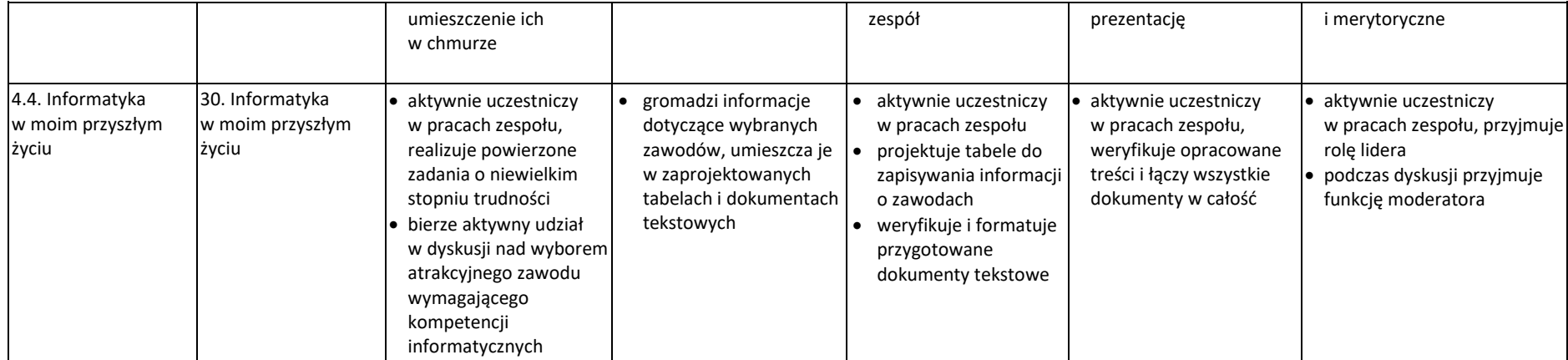